# **noro pd**

noro pd User's Manual Edition 1.0 Feb 2011

**by Masayuki Noro**

Copyright  $\copyright$  Masayuki Noro 2011. All rights reserved.

### <span id="page-2-0"></span>**1** 準素分解パッケージ **noro pd.rr**

このマニュアルでは, asir-contrib パッケージに収録されている, 準素パッケージ'noro\_pd.rr' について解説する. このパッケージを使うには, まず'noro\_pd.rr' をロードする.

[1539] load("noro\_pd.rr");

このパッケージの函数を呼び出すには, 全てnoro\_pd. を先頭につける.

#### **1.1** 準素分解

**1.1.1** noro\_pd.syci\_dec

#### noro\_pd.syci\_dec(*I*,*vars*[|*options*])

イデアル*I* の最短準素分解を計算する.

*return [QL(1),QL(2),...]* なるリスト, 各*QL(i)* は*[[Q(i1),P(i1)],[(i2),P(i2)],...]* なるリス ト.

*I* 多項式リスト

*vars* 変数リスト

*options* 下の説明参照.

*•* イデアル*I* の最短準素分解を計算する. 'noro\_pd.rr' で実装されている準素分解ア ルゴリズムは SYCI アルゴリズムと呼ばれるもので, 'primdec' に実装されている Shimoyama-Yokoyama (SY アルゴリズム) を改良したものである.

イデアル*I* の付属素イデアル全体*Ass(I)* を次のように分ける: *A(1)* を極⼩付属素イデ アル全体とし, *Ass(I)*から*A(1)*,...,*A(i-1)* を除いたものの中で極⼩なもの全体を*A(i)* と する. SYCI アルゴリズムは, *A(i)* を*i* の⼩さい順に計算しつつ, 対応する準素成分を計 算するアルゴリズムである. 準素成分の計算は省略することができる. この場合, *I* の 付属素イデアルのみを計算するアルゴリズムとなる. *A(i)* に属する付属素イデアルお よび対応する準素成分はレベル*i* であるという.

出⼒において, *Q(ij)* は*I* の*Pij*-準素成分であり, *Q(ij)* 全体が*I* の最短準素分解を与え る. 各*QL(i)* はレベル*i* の成分全体を与える. 特に*QL(1)* は孤⽴成分および極⼩付属素 イデアル全体を与える. *QL(1)* の各成分のみ, 3 つ⽬の要素として極⼤独⽴集合を持つ.

- *•* オプション*ass=1* が指定された場合, *QL(1)* に現われる成分*Q(1j)* のみ準素成分(孤⽴ 準素成分)となるが, *QL(2)* 以降に現われる*Q(ij)* は*I* のある中間分解成分となる. しか し, *P(ij)* は*I* の付属素イデアルであり, *P(ij)* 全体が*I* の付属素イデアル全体の集合を与 えることは保証される.
- *•* デフォルトでは有理数体上での分解を計算するが, オプション*mod=p* (*p* <sup>は</sup> 30 ビット 以下の素数) を指定すると*p*元体上での分解を計算する. ただし, *p* が⼩さいときには正 しく計算できないか, 無限ループに陥る. (*p* が 5 桁以上なら問題ないであろう.)
- *• iso=n* (*n*<sup>は</sup> 0,1,2,3 のいずれか) を指定すると, saturation 計算の⽅法が変わる. デフォ ルトでは*n=1* である.
- **オプション** $t$ **ime=1 を指定すると, 計算時間の内訳を表示する.**
- *•* オプション*para=proclist* を指定すると, 部分的な分散計算を⾏う. *proclist*はnoro\_ pd. init\_pprocs により生成されたプロセスのリストである.
- <span id="page-3-0"></span>*•* オプション*f4=1* が指定された場合, 可能な限り F4 アルゴリズムを⽤いる. デフォルト では Buchberger アルゴリズムを⽤いる.
- *•* オプション*trace=1* が指定された場合, 可能な限り trace アルゴリズムを⽤いる. デフ ォルトでは trace なしの Buchberger または F4 アルゴリズムを⽤いる.
- *•* オプション*intgb=1* が指定された場合, 複数のイデアルの共通部分を, 2 つずつのイデ アルの共通部分計算の繰り返しとして計算する際に, 毎回その共通部分のグレブナー基 底を計算する. デフォルトではグレブナー基底を計算せずに繰り返す.

```
[1539] load("noro_pd.rr");
[1707] B=[x00*x11-x01*x10,x01*x12-x02*x11,x02*x13-x03*x12,x03*x14-x04*x13,
-x11*x20+x21*x10,-x21*x12+x22*x11,-x22*x13+x23*x12,-x23*x14+x24*x13]$
[1708] V=[x00, x01, x02, x03, x04, x10, x11, x12, x13, x14, x20, x21, x22, x23, x24]$
[1709] QD=noro_pd.syci_dec(B,V|time=1)$
[total,1.08407,ass,0.620039,pd,0.33202,iso,0.260016,int,0.024003,
ext,0.464029]
[elapsed,1.09038,ass,0.624087,pd,0.338769,iso,0.244057,int,0.0343642,
ext,0.466293]
[1710] map(length,QD);
[10,5,3,1]
[1711] QD[2][0];
[[x03*x01*x14*x20-x21*x04*x03*x10,(x23*x21*x02-x22*x21*x03)*x10,
x23*x21*x03*x10,x01*x12*x20-x21*x02*x10,-x01*x13*x20+x21*x03*x10,
-x21*x03*x14+x23*x04*x11,-x22*x03*x14+x23*x04*x12,x01^2,x03^2,
-x00*x11+x01*x10,x10^2,x01*x11,-x01*x12+x02*x11,x01*x13-x03*x11,
x10*x11,x11^2,-x02*x13+x03*x12,-x11*x12,x12^2,x03*x13,-x03*x14+x04*x13,
x11*x13,-x12*x13,x13^2,x13*x14,x14^2,-x11*x20+x21*x10,x21*x11,
x21*x12-x22*x11,x21*x13-x23*x11,x21^2,x22*x13-x23*x12,-x23*x13,
-x23*x14+x24*x13,x23^2],
[x01, x03, x10, x11, x12, x13, x14, x21, x23]
```
**1.1.2** noro\_pd.prime\_dec

noro\_pd.syci\_dec(*I*,*vars*[|*options*]) イデアル*I* の根基の素イデアル分解を計算する.

*return* リスト(成分の詳細は下で説明する)

```
I 多項式リスト
```
*vars* 変数リスト

*options* 下の説明参照.

- *•* デフォルトでは, *I* の根基の素イデアル分解の成分のリスト*[P(1),P(2),...]* を返す.
- *•* オプション*indep=1* が指定された場合, *[[P(1),Y(1)],[P(2),Y(2)],...]* を返す. ここで, *Y(i)* は*P(i)* に対する極⼤独⽴集合である.
- *•* オプション*radical=1* が指定された場合, 素イデアル成分のリスト*PL* <sup>と</sup>, *I* の根基*rad* のペアのリスト*[PL,rad]* が返される.

[1712] PD=noro\_pd.prime\_dec(B,V|radical=1)\$ [1713] PD[0][0];

<span id="page-4-0"></span>[x10,-x11, x12, x13, x14] [1714] PD[1];  $[-x03*x02*x01*x14*x20+x24*x02*x01*x00*x13,...,x23*x14-x24*x13]$ 

**1.2** 関連する関数

**1.2.1** noro\_pd.ideal\_intersection

noro\_pd.ideal\_intersection(*I1*,*I2*,*vars*,*ord*[|*mod=p*]) イデアル*I1*, *I2* の共通部分を計算する.

*return* 多項式リスト

*I* 多項式リスト

*vars* 変数リスト

*ord* 項順序

- *•* 返されるリストは*I1* <sup>と</sup>*I2* の共通部分の*ord* に関するグレブナー基底になっている.
- *•* デフォルトでは有理数体上で計算だが, オプション*mod=p* が指定された場合*p*元体上 での計算を行う.

```
[1707] A=[i*h*g*f*e*d*b, i*is*g*d*c*b, i*is*h*g*d*b, i*is*h*e*b, z]$
[1708] B = [a * d - j * c, b * c, d * e - f * g * h]$
[1709] V=[a,b,c,d,e,f,g,h,i,j,z]$
[1710] noro_pd.ideal_intersection(A,B,V,O);
[(i*h*g*f*e^2*d^2-i*h^2*g^2*f^2*e*d)*b,i*h*g*f*e*d*b*a,-j*h*g*f*e*d*c*b,j*i*h*g*f*e*b*a,(-j*i*h*e*d^2+j*i*h^2*g*f*d)*b,
(-j*i*h*e^2*d+j*i*h^2*g*f*e)*b,-j*i*h*e*d*b*a,-j*i*h*g*d*b*a,
j*i*g*d*c*b,i*e*c*b,-z*e*d+z*h*g*f,-z*c*b,-z*d*a+z*j*c]
```
**1.2.2** noro\_pd.ideal\_intersection\_m

noro\_pd.ideal\_intersection\_m(*I1*,*I2*,*vars*,*ord*[|*mod=p*]) イデアル*I1*, *I2* の共通部分を計算する.

*return* 多項式リスト

*I* 多項式リスト

*vars* 変数リスト

*ord* 項順序

*I2* がグレブナー基底で, *I1* の⽣成系の個数が多い場合にnoro\_pd.ideal\_intersection より高速な場合がある.

- **返されるリストは共通部分の生成系だが必ずしも共通部分のグレブナー基底になって** はいない.
- *•* デフォルトでは有理数体上で計算だが, オプション*mod=p* が指定された場合*p*元体上 での計算を行う.

 $[1754] \text{ B}=[z*j*iz*e*d*c*b+(z*iz*hz*g+z*jkh)*f*e*d*c,...,z*j*e*c*b+4*z*iz*h*g*e*c]$  $[1755]$  V= $[b, c, d, e, f, g, h, i, j, z]$ 

```
[1756] G=nd_gr(B,V,0,0)$
[1757] cputime(1)$
0sec(1.907e-06sec)
[1758] I1=noro_pd.ideal_intersection(G,G,V,0)$
0.316sec + gc : 0.012sec(0.3301sec)
[1759] I2=noro_pd.ideal_intersection_m(G,G,V,0)$
0.064sec + gc : 0.012sec(0.07933sec)
```
**1.2.3** noro\_pd.ideal\_list\_intersection

```
noro_pd.ideal_intersection(ilist,vars,ord[|mod=p])
       イデアルのリストilist の成分の共通部分を計算する.
return 多項式リスト
ilist 多項式リストのリスト
vars 変数リスト
 • 返されるリストは共通部分のグレブナー基底になっている.
 • デフォルトでは有理数体上で計算だが, オプションmod=p が指定された場合p元体上
  での計算を行う.
    [1709] PL=noro_pd.prime_dec(B,V|radical=1)$
    [1710] Int=noro_pd.ideal_list_intersection(PL[0],V,0)$
   [1711] gb_comp(Int, PL[1]);
   1
```

```
1.2.4 noro_pd.colon
```

```
noro_pd.colon(I,f,vars[|mod=p])
      I:f を計算する.
return 多項式リスト
I 多項式リスト
f 多項式
vars 変数リスト
• 返されるリストはI:f のグレブナー基底とは限らない.
```
*•* デフォルトでは有理数体上で計算だが, オプション*mod=p* が指定された場合*p*元体上 での計算を行う.

```
[1640] B=[(x+y+z)^50, (x-y+z)^50]$
[1641] \; V = [x, y, z]$
[1642] noro_pd.colon(B,y^98,V);
[-x-z,-y]
```

```
1.2.5 noro_pd.ideal_colon
```

```
noro_pd.colon(I,J,vars[|mod=p])
         I:J を計算する.
```
*return* 多項式リスト

- <span id="page-6-0"></span>*I* 多項式リスト
- *J* 多項式リスト

*vars* 変数リスト

- *•* 返されるリストは*I:J*のグレブナー基底になっている.
- *•* デフォルトでは有理数体上で計算だが, オプション*mod=p* が指定された場合*p*元体上 での計算を行う. [1640]  $B = [(x+y+z)^50, (x-y+z)^50]$ \$  $[1641] \ \text{V} = [x, y, z]$ \$

```
[1642] noro_pd.ideal_colon(B,[(x+y+z)^49, (x-y+z)^49],V);
[-y^49*x-z*y^49,-y^50,-x^2-2*z*x+y^2-z^2]
```

```
1.2.6 noro_pd.sat
```

```
noro_pd.sat(I,f,vars[|mod=p])
         I のf による saturation を計算する.
```
- *return* 多項式リスト
- *I* 多項式リスト
- *f* 多項式

*vars* 変数リスト

- *•* 返されるリストは*I:f* のグレブナー基底になっている.
- *•* デフォルトでは有理数体上で計算だが, オプション*mod=p* が指定された場合*p*元体上 での計算を行う.

```
[1640] B=[(x+y+z)^50, (x-y+z)^50]$
[1641] \ \text{V} = [x, y, z]$
[1642] noro_pd.sat(B, y, V);
\lceil 1 \rceil
```
**1.2.7** noro\_pd.ideal\_sat

```
noro_pd.ideal_sat(I,J,vars[|mod=p])
        I:J を計算する.
return 多項式リスト
```
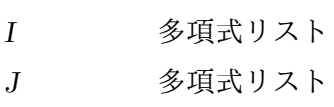

*vars* 変数リスト

- *•* 返されるリストは*I:J*のグレブナー基底になっている.
- *•* デフォルトでは有理数体上で計算だが, オプション*mod=p* が指定された場合*p*元体上 での計算を行う.

```
[1640] B=[(x+y+z)^50, (x-y+z)^50]$
[1641] \ \text{V} = [x, y, z]$
[1642] noro_pd.ideal_sat(B, [(x+y+z)^49, (x-y+z)^49],V);[1]
```
#### <span id="page-7-0"></span>**1.2.8** noro\_pd.init\_pprocs

noro\_pd.init\_pprocs(*m*[|*nox=1*])

分散計算用プロセスを起動する.

*return* 整数リスト

*m* 正整数

- 分散計算に用いるためのプロセス(ox\_asir)を起動し、その番号のリストを返す.
- ホームディレクトリの'.asirrc'にload("noro\_pd.rr")\$ を入れておくことで, ox\_asir の起動時に'noro\_pd.rr' が読み込まれ, 分散計算の準備ができる.
- **●** オプションnox=1 が指定された場合, 起動されたプロセスからの画面出力のためのウ ィンドウが開かない.

```
[1544] P=noro_pd.init_pprocs(6|nox=1)$
[1545] B=[x00*x11-x01*x10,x01*x12-x02*x11,x02*x13-x03*x12,x03*x14-x04*x13,
x04*x15-x05*x14,x05*x16-x06*x15,x06*x17-x07*x16,-x11*x20+x21*x10,
-x21*x12+x22*x11,-x22*x13+x23*x12,-x23*x14+x24*x13,-x24*x15+x25*x14,
-x25*x16+x26*x15,-x26*x17+x27*x16]$
[1546] V=[x00,x01,x02,x03,x04,x05,x06,x07,x10,x11,x12,x13,x14,x15,x16,
x17,x20,x21,x22,x23,x24,x25,x26,x27]$
[1547] noro_pd.syci_dec(B,V|time=1)$
[total,205.581,ass,108.743,pd,31.582,iso,64.9081,int,11.7367,ext,96.8381]
[elapsed,206.177,ass,109.052,pd,31.679,iso,65.0682,int,11.7853,ext,97.1254]
[1548] noro_pd.syci_dec(B,V|time=1,para=P)$
[total,30.0339,ass,29.5498,pd,23.7695,iso,1.96412,int,3.32021,ext,0.48403]
[elapsed,79.0897,ass,62.5683,pd,26.0532,iso,28.037,int,7.97536,ext,16.5214]
```
### <span id="page-8-0"></span>**Index**

(インデックスがありません)

(インデックスがありません)

## 簡単な目次

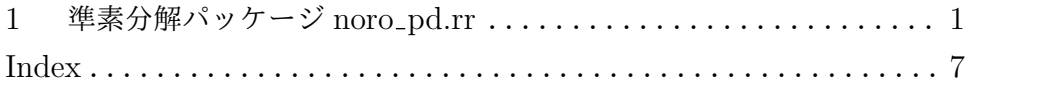

# 目次

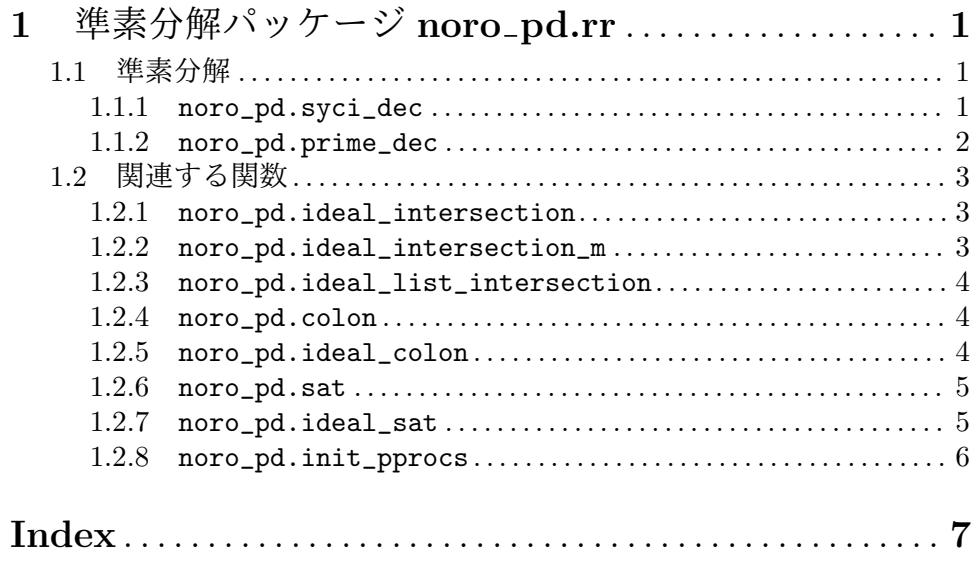